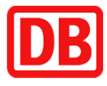

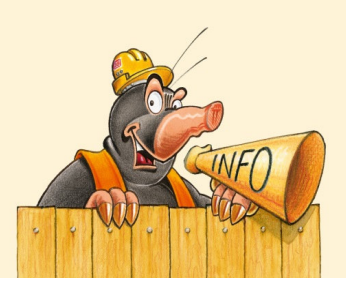

# **Mönchengladbach Hbf ► Koblenz Hbf Umleitung, Ersatzhalt Köln Süd, Teilausfälle und Schienenersatzverkehr**

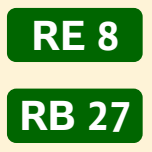

Nacht 23./24. April 2022

Aufgrund von Brückenarbeiten kommt es in der o.g. Nacht zu Teilausfällen, Umleitung über die Südbrücke mit Ersatzhalt in Köln Süd und Schienenersatzverkehr zwischen Unkel ► Linz (Rhein) / Leubsdorf (Rhein). Bitte berücksichtigen Sie dies bei Ihrer Reiseplanung – Vielen Dank! Die Details entnehmen Sie bitte den folgenden Tabellen:

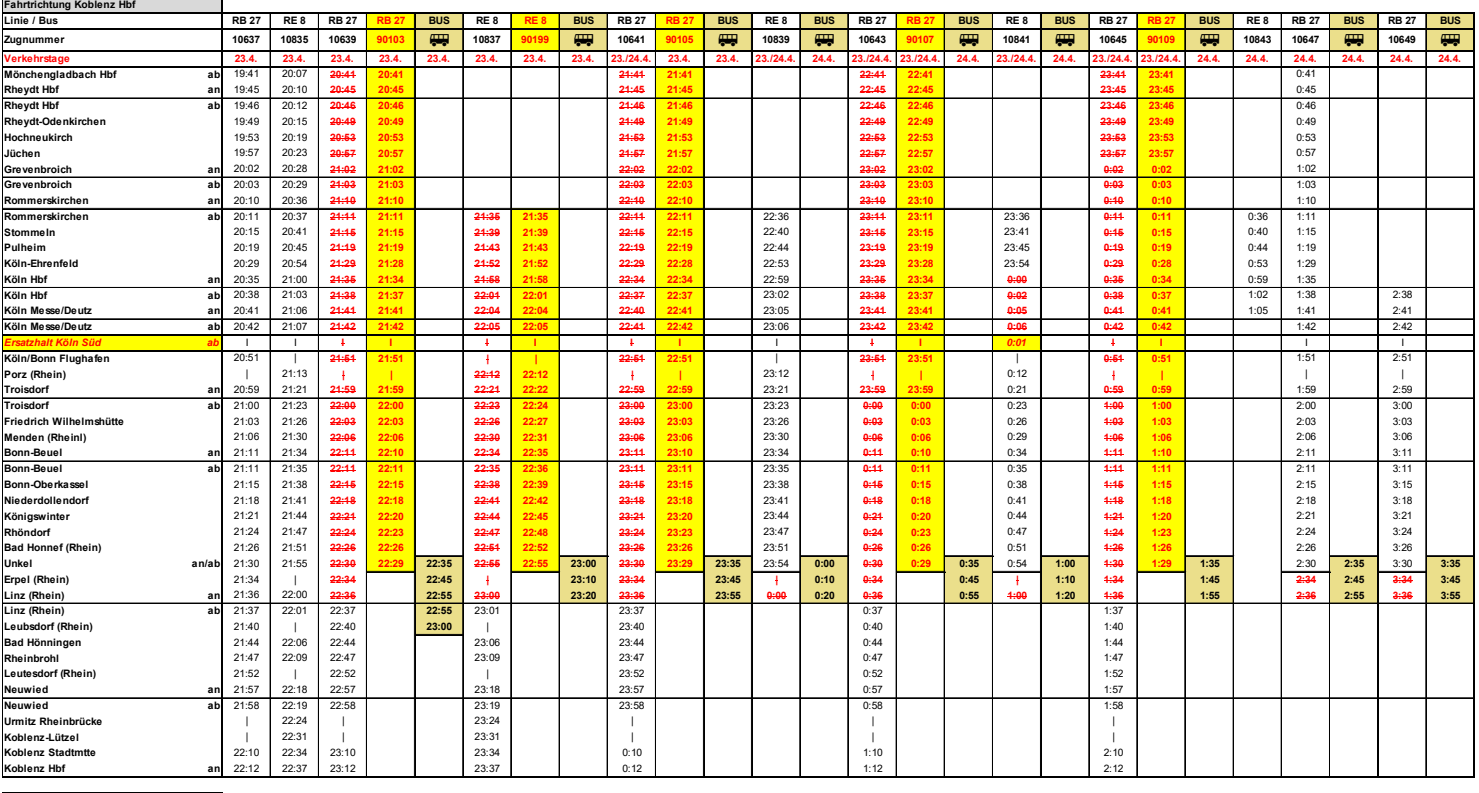

#### **23:00 = Zug-/Haltausfall 23:00 = zusätzlicher Zug / Halt**

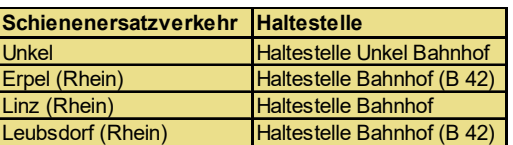

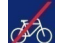

Die Fahrradmitnahme ist in den Ersatzbussen nicht möglich.

## **Ihre Informationsmöglichkeiten mit detaillierten Fahrplänen für Ihre Reise**

- Internet bahn.de/reiseauskunft oder zuginfo.nrw
- App "DB Navigator"
- DB Fahrscheinautomaten Schaltfläche "Fahrplanauskunft"
- Bauhotline DB Regio NRW 0202 515 62 515
- Bitte beachten Sie auch eventuell vorhandene alternative Angebote der kommunalen Verkehrsbetriebe

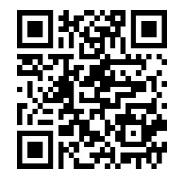

Mit diesem QR-Code zur Reiseauskunft unter www.bahn.de

Wir fahren im Auftrag von:

Nahverkehr Rheinland

**SPNV-Nord** Wir bewegen die Region

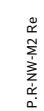

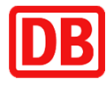

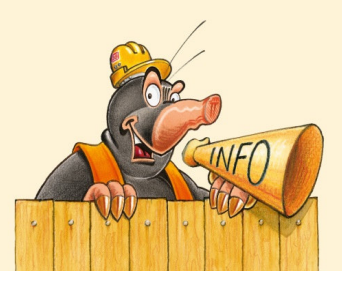

## **Koblenz Hbf ► Mönchengladbach Hbf Teilausfälle und Schienenersatzverkehr**

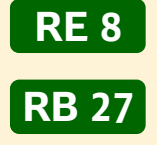

Nacht 23./24. April 2022

Aufgrund von Brückenarbeiten kommt es in der o.g. Nacht zu Teilausfällen und Schienenersatzverkehr zwischen Leubsdorf (Rhein) / Linz (Rhein) ► Unkel . Bitte berücksichtigen Sie dies bei Ihrer Reiseplanung – Vielen Dank! Die Details entnehmen Sie bitte den folgenden Tabellen:

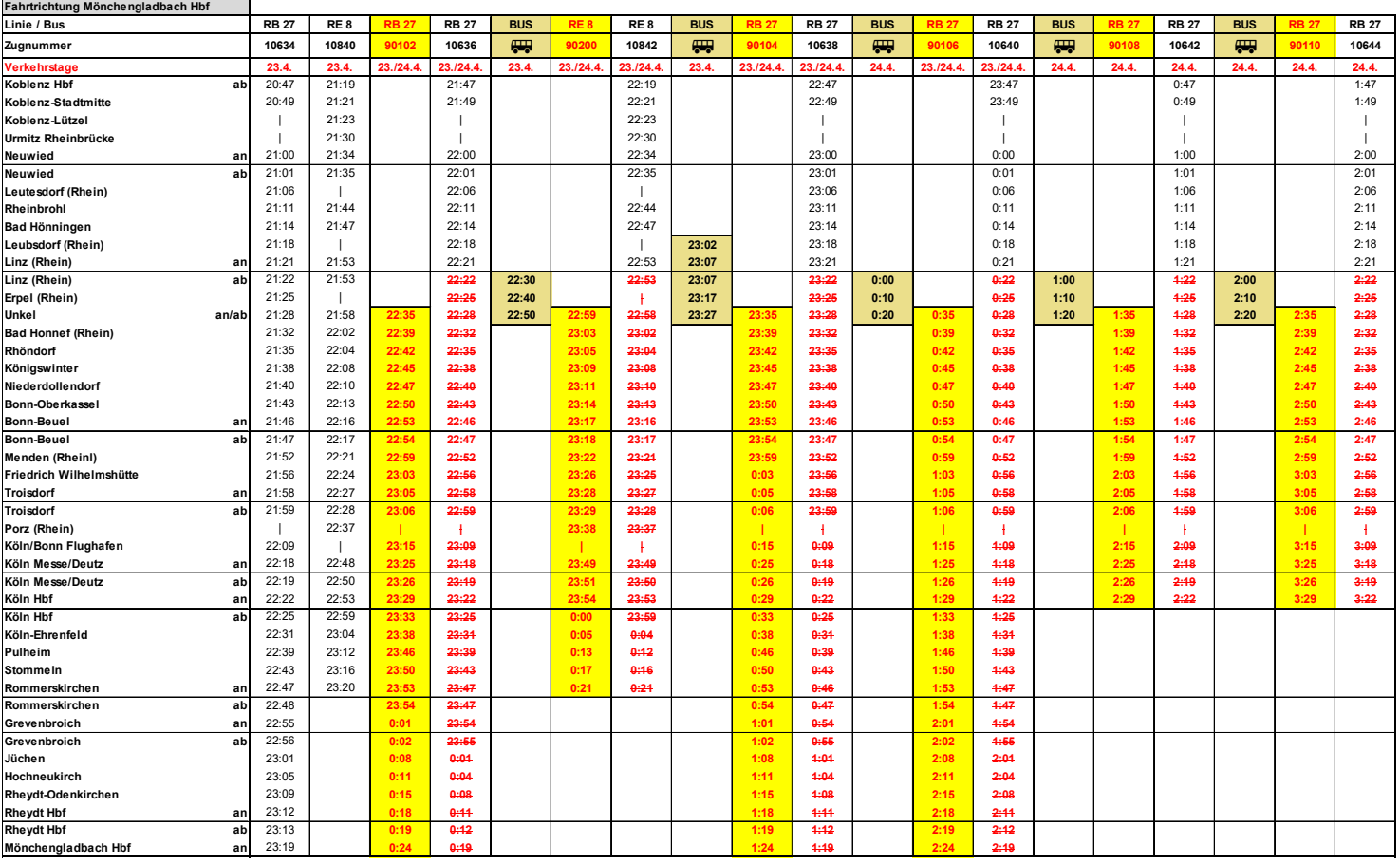

### **23:00 = Zug-/Haltausfall 23:00 = zusätzlicher Zug / Halt**

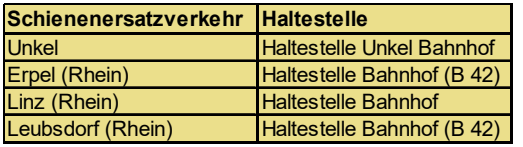

Die Fahrradmitnahme ist in den Ersatzbussen nicht möglich.

### **Ihre Informationsmöglichkeiten mit detaillierten Fahrplänen für Ihre Reise**

- Internet bahn.de/reiseauskunft oder zuginfo.nrw
- App "DB Navigator"
- DB Fahrscheinautomaten Schaltfläche "Fahrplanauskunft"
- Bauhotline DB Regio NRW 0202 515 62 515
- Bitte beachten Sie auch eventuell vorhandene alternative Angebote der kommunalen Verkehrsbetriebe

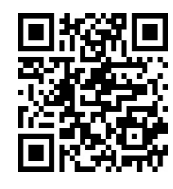

 $\overline{\mathcal{A}}$ 

Mit diesem QR-Code zur Reiseauskunft unter www.bahn.de

Wir fahren im Auftrag von:

Nahverkehr Rheinland Wir bewegen die Region

**SPNV-Nord** 

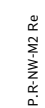